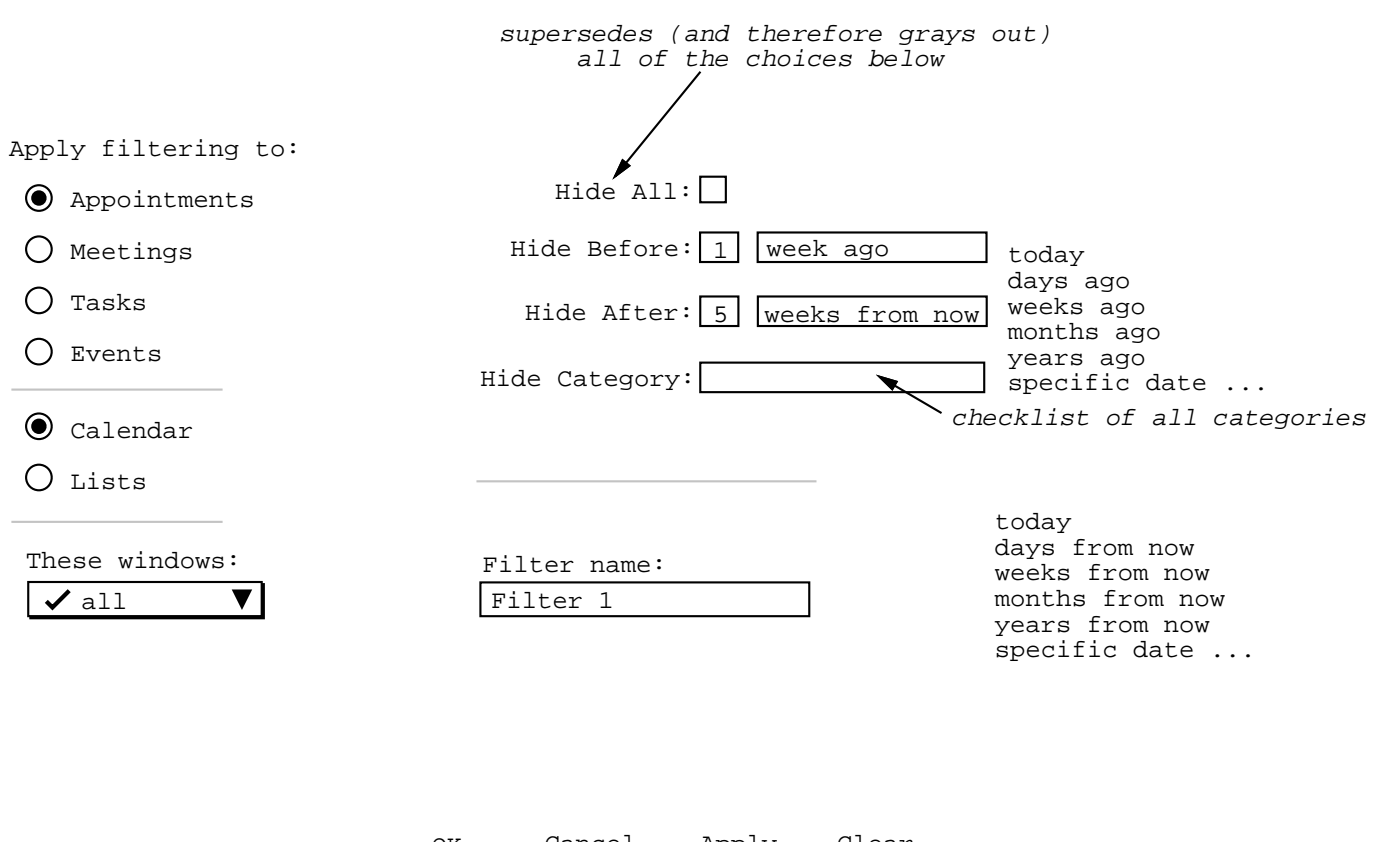

Cancel Apply Clear OK

> Define Delete